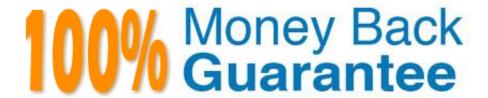

Vendor: Microsoft

**Exam Code:**98-380

**Exam Name:**Introduction to Programming Using Block-Based Languages (Touch Develop)

Version: Demo

# **QUESTION 1**

This question requires that you evaluate the underlined text to determine if it is correct.

You are writing an app for Best For You Organics Company.

The app needs to allow the user to convert a recipe from cups to liters. The app will use the conversion ratio of 1 cup is equal to 0.2366 liters.

You define the pseudocode as follows:

**INPUT** cups

liters = cups \* 0.2366

**OUTPUT liters** 

Review the underlined text. If it makes the statement correct, select "No change is needed." If the statement is incorrect, select the answer choice that makes the statement correct.

A. No change is needed.

B. cups \* 2.366

C. cups / 0.2366

D. cups / .02366 \* 10

Correct Answer: A

# **QUESTION 2**

Adventure Works is writing an application in TouchDevelop using a sprite named football3. You set the following variables to determine the dimensions of the board:

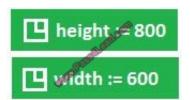

When the user clicks the football, it must move to a random location and bounce repeatedly off the bottom of the game board.

You need to write the code to move and bounce the football.

How should you complete the code? To answer, drag the appropriate code segments to the correct location. Each segment may be used once, more than once, or not at all. You may need to drag the split bar between panes or scroll to view

content.

NOTE: More than one answer choice combinations is correct. You will receive credit for any of the correct combinations you select.

NOTE: Each correct selection is worth one point.

Select and Place:

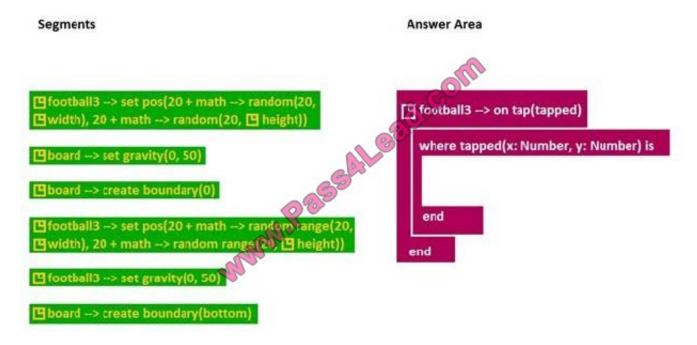

Correct Answer:

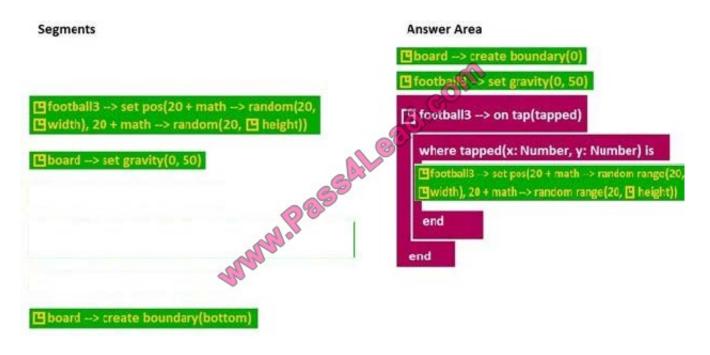

Which two problems can a computer solve efficiently by using iteration as part of the algorithm? (Choose two.)

- A. Counting the number of times a specific word appears in a book
- B. Finding the first 1000 digits of pi
- C. Evaluating two player scores to determine a winner
- D. Extracting the meaning of a paragraph of text

Correct Answer: AC

# **QUESTION 4**

You are completing the Touch Develop code for a game that allows a basketball to bounce on a basketball court against a gravitational force.

You need to ensure that the ball bounces when it hits the floor. The bounce height should decrease each time the ball bounces.

How should you complete the code? To answer, select the appropriate code segments in the answer area.

Hot Area:

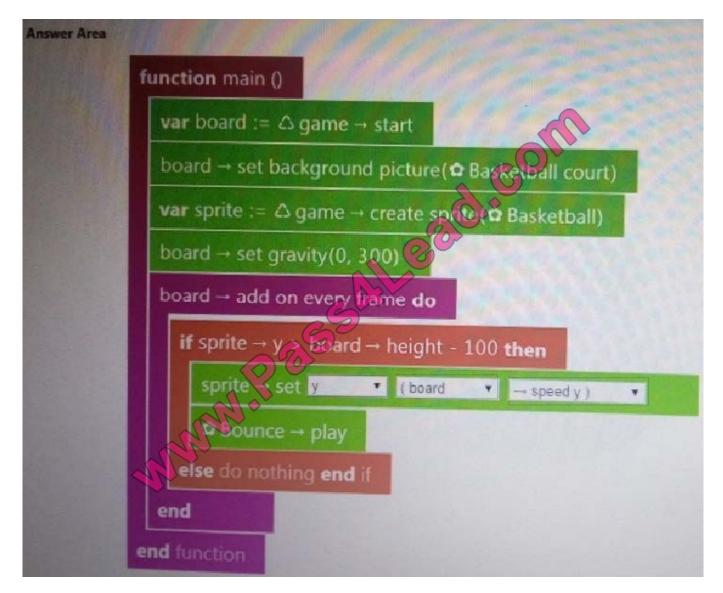

Correct Answer:

#### **QUESTION 5**

This question requires that you evaluate the underlined text to determine if it is correct.

Information travels across the Internet in small segments of data known as bits.

Review the underlined text. If it makes the statement correct, select "No change is needed." If the statement is incorrect, select the answer choice that makes the statement correct.

- A. No change is needed.
- B. packets
- C. envelops
- D. chunks

Correct Answer: B

References: https://computer.howstuffworks.com/ip-convergence2.htm

#### **QUESTION 6**

You and your friend Pat are working on a coding project to write code for "Triangles to Octagons". The program randomly selects a number ranging from 3 to 8. The program will then draw a regular polygon with the number of sides ranging

from 3 to 8 (triangles to octagons) as specified by the input.

Pat writes the following pseudocode:

```
DECLARE sides defined as the number of sides of a polygon
SET sides = random number (3,8)
drawPolygon(sides)

END
drawPolygon
REPEAT sides
Pen down
Move forward (100)
Turn Right (360 sides)
END REPEAT

END
```

You need to identify the functions and parameters in the pseudocode. To answer, drag the appropriate label from the column on the left to its example on the right. Each label may be used once, more than once, or not at all. NOTE: Each correct match is worth one point.

Select and Place:

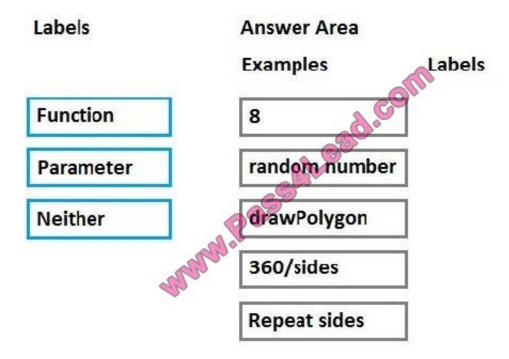

Correct Answer:

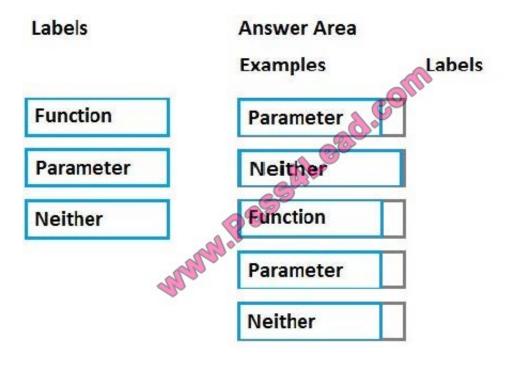

# **QUESTION 7**

As a part of Jim's duties at Fourth Coffee, he is responsible for creating company procedures for the various activities that employees perform in their daily jobs.

You are helping Jim document the procedures in the latest version of the employee manual.

You need define the process for taking a customer's order.

How should you define the process? To answer, move all actions from the list of actions to the answer area and arrange them in the correct order.

#### Select and Place:

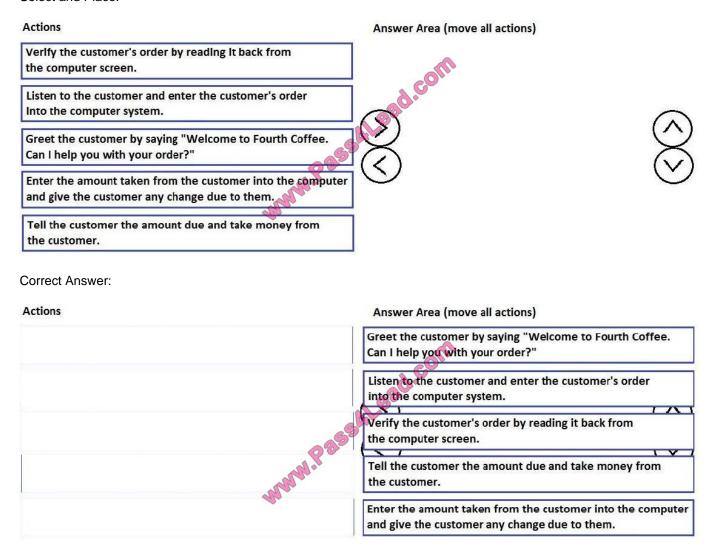

# **QUESTION 8**

You write the following Touch Develop code: You run the code and enter a value of 12. What is the result?

```
var num1 := wall → ask number("Enter a number")

var num2 := 1

while num1 ≠ 1 do

num1 := num1 / num2

num1 → post to vall

num2 := num2 + 1

end while
```

- A. The loop never terminates.
- B. The following values are output to the wall:1 1.0909090909091
- 1.2
- 1.333333333333333
- 1.5
- 1.714285714285714
- 2.4
- C. The loop never executes.
- D. The following values are output to the wall: 0.5

Correct Answer: A

# **QUESTION 9**

You are creating an app to keep track of the performance of various basketball teams in your school's league. The app will allow users to enter the field goals attempted and field goals made for each team that played in a tournament. The app

will calculate and output the field goal percentage as follows:

The field goal percentage is 25%.

You need to describe the algorithm you will use to implement this feature.

Which five actions should you perform in sequence? To answer, move the appropriate actions from the list of actions to the answer area and arrange them in the correct order.

NOTE: More than one order of answer choices is correct. You will receive credit for any of the correct orders you select.

Select and Place:

Actions

Answer Area (move 5 actions)

Divide the number of field goals made by

Divide the number of field goals made by the number of field goals attempted.

Ask the user for the number of field goals made.

Display the filed goal percentage.

Ask the user for total points scored.

Ask the user for the number of field goals attempted.

Multiply the result by 100.

Divide the number of field goals attempted by the number of field goals made.

#### Correct Answer:

| Ask the user for total points scored.                                         | Answer Area (move 5 actions)                                                                               |
|-------------------------------------------------------------------------------|----------------------------------------------------------------------------------------------------|
|                                                                               | Ask the user for the number of field goals made.  Ask the user for the number of field goals attempted.    |
|                                                                               | Divide the number of field goals made by the number of field goals attempted.  Multiply the result by 100. |
|                                                                               | Display the filed goal percentage.                                                                         |
| Divide the number of field goals attempted by the number of field goals made. |                                                                                                    |

### **QUESTION 10**

You are creating an app that will allow university students to connect with advisors and other students to discuss stressful situations. Only students who attend the university can access the app. Which two steps should you take to protect student\\'s identity and personal information? (Choose two.)

- A. Hash student data transmissions with a random salt.
- B. Hash the password with a random salt.
- C. Encrypt student data transmissions.
- D. Hash the password using an algorithm in the Google database.

E. Encrypt the password.

Correct Answer: C

#### **QUESTION 11**

You are decorating the gymnasium for prom. You have 100 packages of balloons. There are 18 balloons of five different colors in each package. You do not know how many balloons of each color are in a package, but you do know that each

package contains some blue balloons and some white balloons and that there are at least 50 balloons of each color.

You need to initiate 50 blue balloons and 50 white balloons with helium.

A classmate has recommended the following algorithm:

Repeat Until there are 50 inflated blue balloons

Open a package.

Repeat Until there are no blue balloons in the package

Take a blue balloon from the package and inflate it

Take a white balloon from the package and inflate it.

End Repeat

End Repeat

You need to evaluate the result of using this algorithm.

Which three conditions will result from inflating balloons using this algorithm? (Choose three.)

- A. There might be white balloons left over in multiple open packages.
- B. You will inflate the correct number of blue balloons.
- C. You might inflate too few white balloons.
- D. There might be blue balloons left over in multiple open packages.
- E. You might inflate too few blue balloons.
- F. You will inflate the correct number of white balloons.
- G. You might inflate more than 100 balloons.

Correct Answer: ACG

#### **QUESTION 12**

You are creating a calculator app. The Power function must calculate the result of raising a number by a positive exponent value.

You create the following pseudocode:

Function Power(number, exponent)

**DECLARE** result

End Function

You need to complete the pseudocode for the function.

Which pseudocode should you use?

A. WHILE exponent > 1 SET result TO result \* number SET exponent TO exponent - 1LOOPReturn result

B. IF exponent > 1 SET result TO result \* number SET exponent TO exponent - 1END IFReturn result

C. IF exponent > 1 SET result TO result \* number SET exponent TO exponent + 1END IFReturn result

D. WHILE exponent > 1 SET result TO result \* number SET exponent TO exponent + 1LOOPReturn result

Correct Answer: C

To Read the Whole Q&As, please purchase the Complete Version from Our website.

# Try our product!

100% Guaranteed Success

100% Money Back Guarantee

365 Days Free Update

**Instant Download After Purchase** 

24x7 Customer Support

Average 99.9% Success Rate

More than 800,000 Satisfied Customers Worldwide

Multi-Platform capabilities - Windows, Mac, Android, iPhone, iPod, iPad, Kindle

# **Need Help**

Please provide as much detail as possible so we can best assist you. To update a previously submitted ticket:

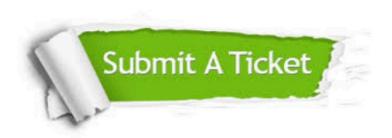

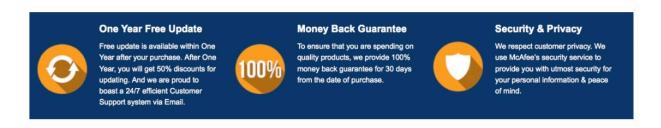

Any charges made through this site will appear as Global Simulators Limited.

All trademarks are the property of their respective owners.